# Introduction à la bioinformatique appliquée à la génomique

### Christine Tranchant-Dubreuil

IRD

### Ecole Rhématique Régionale en bioinformatique Dakar, 4-8 Novembre 2013

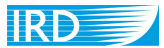

Institut de recherche pour le développement

Christine Tranchant-Dubreuil (IRD) [Introduction à la bioinformatique](#page-62-0)

<span id="page-0-0"></span>[E](#page-0-0)c[ole](#page-1-0) [Rhémati](#page-0-0)[qu](#page-1-0)[e Régio](#page-0-0)[nal](#page-1-0)[e en bio](#page-0-0)[inf](#page-1-0)[orma](#page-0-0)[tique](#page-62-0) Dakar, 4-8 Novembre 2013 1

- Un nombre croissant de projets de séquençage
- Une masse de données génomiques publiques en croissance constante : banques de données nucléiques (ESTs, BACs), protéiques, génome etc.
- De nombreuses ressources web disponibles :  $\bullet$ 
	- Définition *in silico* de marqueurs de type SSR, SNP, élément transposable
	- Rechercher un gène d'intèrêt séquencé dans des espèces proches
	- Annotation d'un BAC contenant un gène d'intérêt
	- Génomique comparative

<span id="page-1-0"></span>**Une expertise en bioinformatique indispensable pour analyser et exploiter cette véritable masse d'informations génomiques librement accessible.**

## Qu'est ce que la bioinformatique ?

<span id="page-2-0"></span>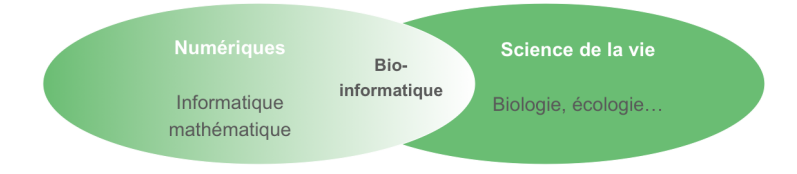

<span id="page-3-0"></span>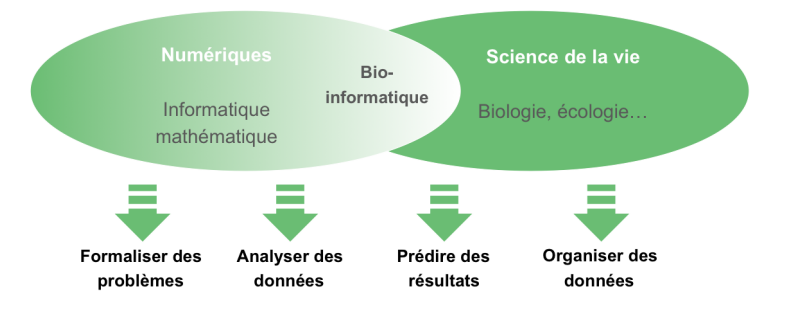

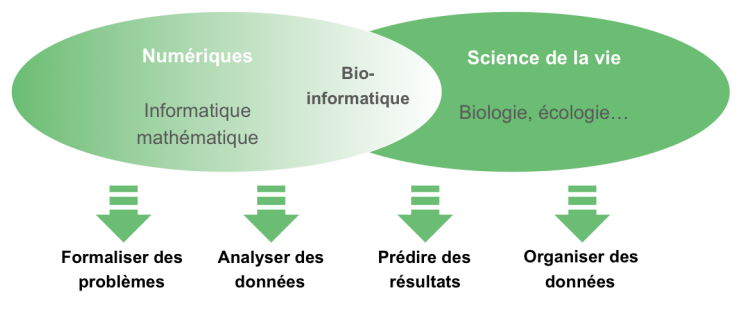

#### <span id="page-4-0"></span>**Algorithmique, génie logiciel, plateforme de calcul**

*In silico* vs *in papyro* ?

- **Génomique** : Etude des génomes et de l'ensemble de leurs gènes ۰ (structure, expression et régulation des gènes, évolution et dynamique)
- **Bioinformatique** : Approche *in silico* de la biologie indispensable pour : Ο
	- Stocker et gérer les données de séquençage des génomes
	- Leur donner un sens

<span id="page-5-0"></span>**Incontournable pour exploiter les volumes de données issus des projets de séquençage.**

## Evolution du séquençage des génomes

<span id="page-6-0"></span>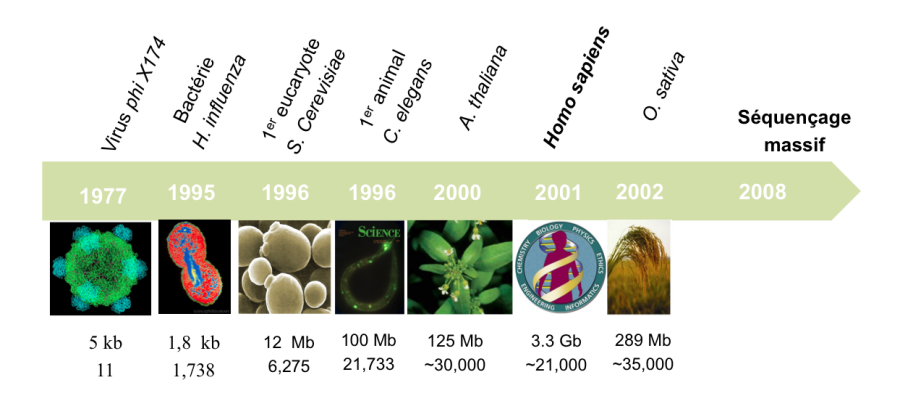

<span id="page-7-0"></span>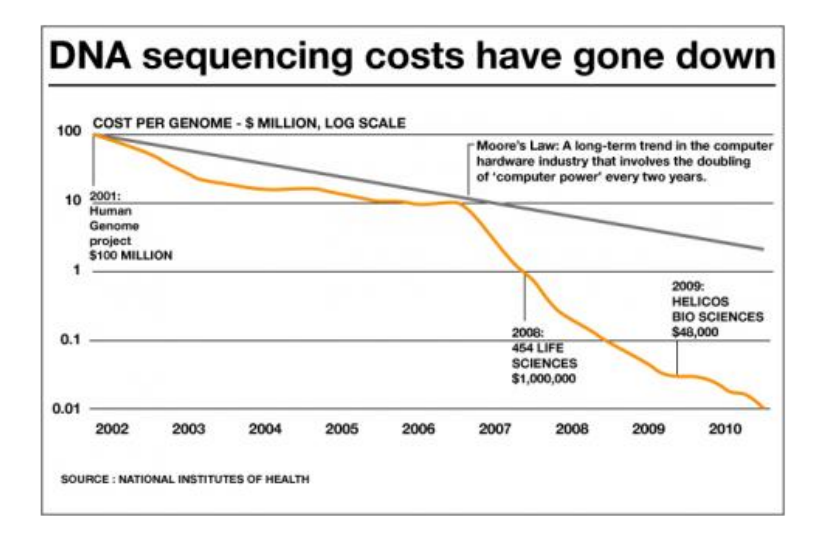

<span id="page-8-0"></span>1990 Défi **Actuellement** Un génome humain Génome humain 30000 \$ (quelques semaines) 4 milliards \$ (13 ans) 1000\$

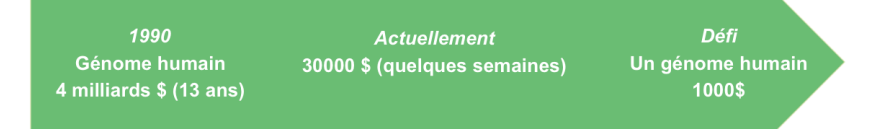

### <span id="page-9-0"></span>**Une explosion des projets de séquençage et des données génomiques**

## Bilan des projets génomes en 2012 (2010)

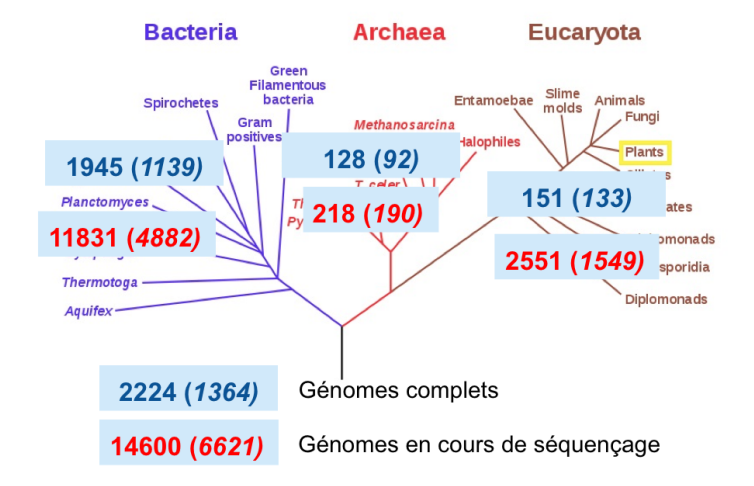

<http://www.ncbi.nlm.nih.gov/genomes/static/gpstat.html> <http://www.genomesonline.org>

<span id="page-10-0"></span>Christine Tranchant-Dubreuil (IRD) [Introduction à la bioinformatique](#page-0-0)

# Arbre phylogénétique des génomes de plantes séquencés

<span id="page-11-0"></span>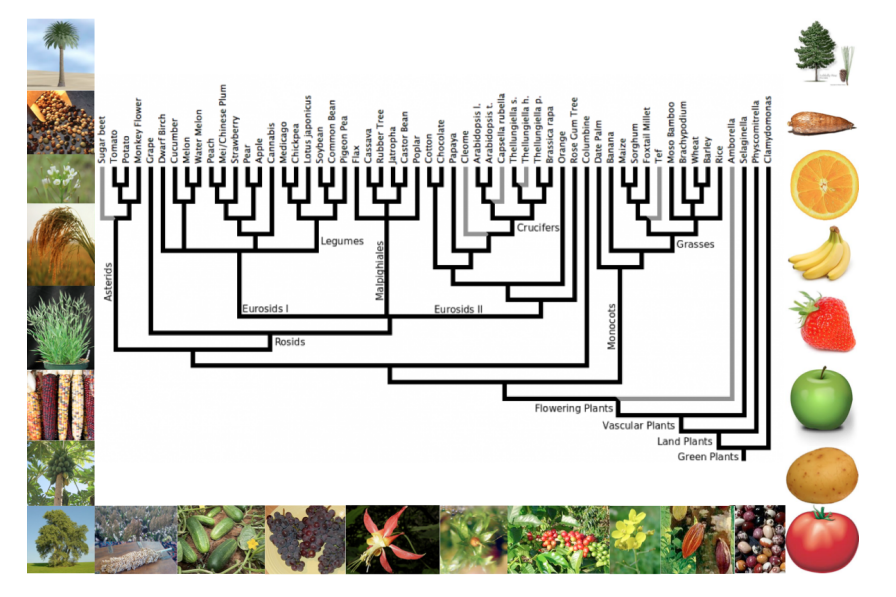

### Le paradoxe de la C-value

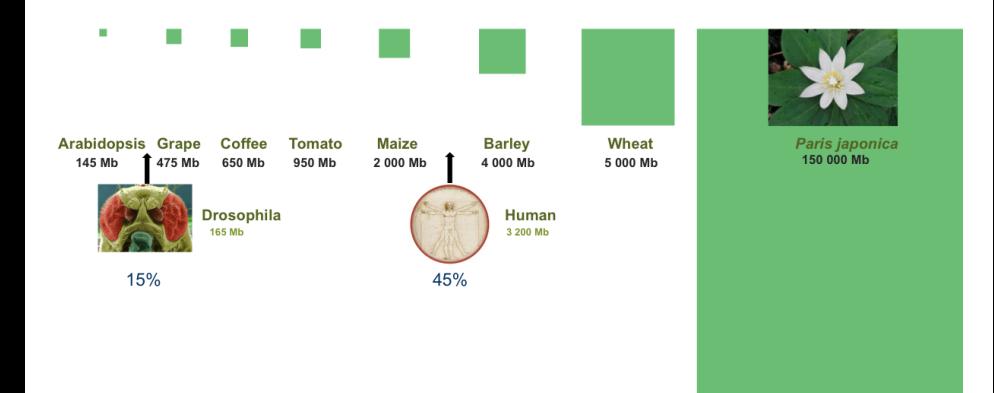

÷

 $\leftarrow$   $\Box$ 

<span id="page-12-0"></span>Þ

### Le paradoxe de la C-value

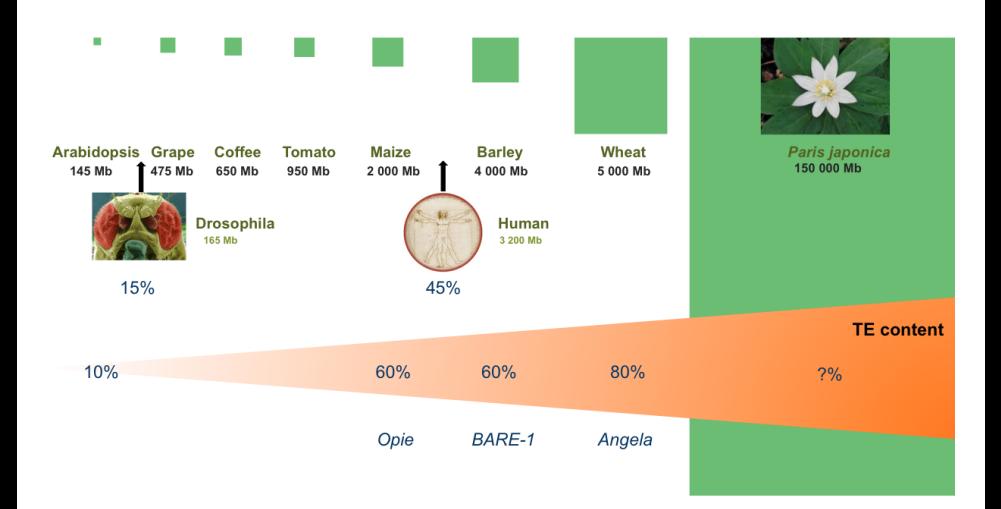

### **Variation du nombre de copies des ET : source de diversité génomique**

Christine Tranchant-Dubreuil (IRD) [Introduction à la bioinformatique](#page-0-0)

4 0 8

<span id="page-13-0"></span>ЭÞ 舌

 $\Omega$ [E](#page-12-0)c[ole](#page-14-0) [Rh](#page-12-0)[émati](#page-13-0)[qu](#page-14-0)[e R](#page-5-0)[ég](#page-6-0)[ional](#page-62-0)[e e](#page-5-0)[n](#page-6-0) [bioinf](#page-62-0)[orma](#page-0-0)[tique](#page-62-0) Dakar, 4-8 Novembre 2013 14 / 63

### **Aux différentes étapes du séquençage des génomes** :

- Lecture des séquences à la sortie des séquenceurs : qualité, adaptateur etc.
- Assemblage des séquences à partir des fragments séquencés ou mapping
- <span id="page-14-0"></span>Annotation des génomes
- **Pour exploiter les données génomiques** : définition de marqueurs (SSR, SNP), annotation de séquences, recherche de gènes, phylogénie, génomique comparative
- **Création de banques de données** : compilation, gestion et exploitation des données

## Internet, une mine d'information

- <http://www.ncbi.nlm.nih.gov/genomes/static/gpstat.html>
- <http://www.genomesonline.org>
- <http://genomevolution.org/wiki/index.php>
- <http://plantgdb.org/>
- <http://www.ncbi.nlm.nih.gov/>

<span id="page-15-0"></span>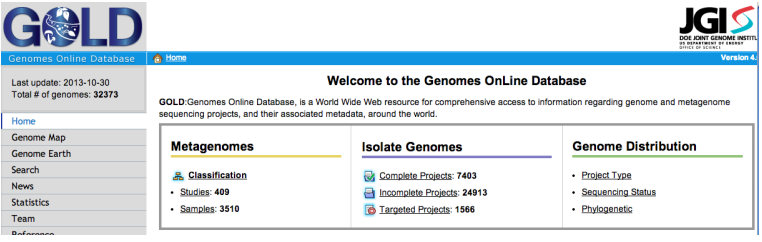

K ロ ▶ K @ ▶ K 할 ▶ K 할 ▶ ① 할 → ① 익 안

<span id="page-16-0"></span>Un peu de pratique... TP !

メロト メタト メミト メミト 一番

 $-990$ 

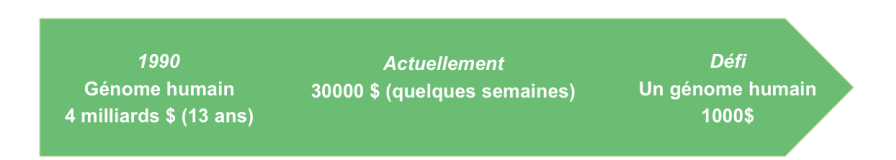

<span id="page-17-0"></span>**De nombreuses techniques de séquençage : Roche/454, illumina/Solexa. Comment choisir ? Quelles sont les différences ?**

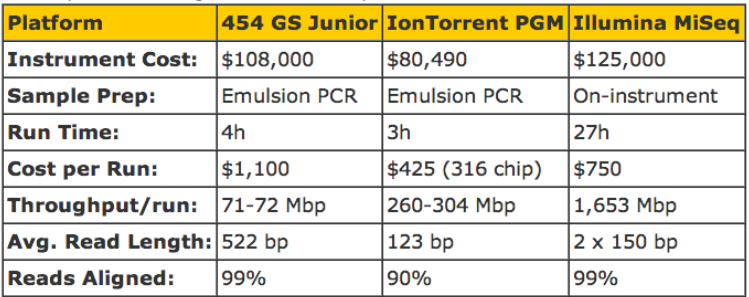

[http:](http://massgenomics.org/2012/04/comparison-of-benchtop-sequencers.html)

<span id="page-18-0"></span>[//massgenomics.org/2012/04/comparison-of-benchtop-sequencers.html](http://massgenomics.org/2012/04/comparison-of-benchtop-sequencers.html)

Préparation de l'échantillon

- **Extraire l'ADN et le découper en petits fragments** : enzyme de restriction etc. Ō
- **Ajouter des adaptateurs aux extrémités des fragments** : les adaptateurs ٥ incluent les amorces PCR si nécéssaire
- $\bullet$ **Amplifier l'ADN selon les technologies**

<span id="page-19-0"></span>**ADN extrait prêt à être envoyé à une boîte de séquençage.**

Lors du séquençage

- On effectue un nombre prédéfini de cycles de séquençage
- $\bullet$ **Les fragments ne sont pas lus en entier**, seules les extrémités sont séquencés
- <span id="page-20-0"></span> $\bullet$ Les fragments d'ADN séquencés ont **tous une longueur identique de bases**

A l'issue du séquençage

Seul les extrémités des fragments d'ADN sont séquencés

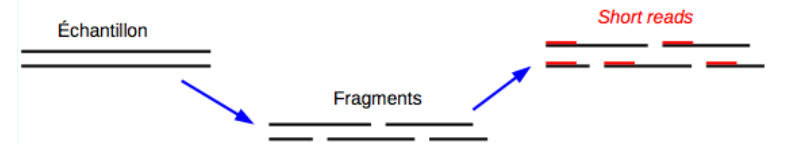

<span id="page-21-0"></span>Chaque séquence est présente en plusieurs exemplaires dans l'échantillon en recoupant les reads, il est possible d'obtenir la séquence complète

Analyse bioinformatique

A l'issue du séquençage.

Ex : un run illumina pair-end 200 millions de séquences de 75 pb

- **Pour une même séquence de gène, plusieurs fragments sont obtenus dont seuls** les extrémités sont séquencées
- Il faut assembler les reads pour obtenir la séquence de l'échantillon Ο
- Les fragments peuvent se recouper en partie car la molécule d'ADN n'est pas 0 nécessairement coupée au même endroit

<span id="page-22-0"></span>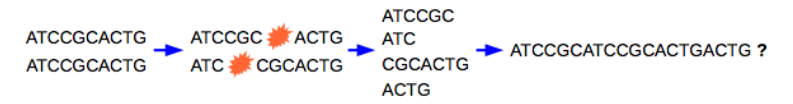

Il est possible d'obtenir la séquence complète Ο

Analyse bioinformatique : 2 approches

- Assemblage *de novo* : on cherche à assembler des fragments pour obtenir la séquence originelle
- Alignement / mapping avec des séquences existantes quand on a génome déjà séquencé ou un transcriptome de référence

<span id="page-23-0"></span>**Etapes purement bioinformatiques.**

# Quelles technologies utilisées pour mon projet de recherche ?

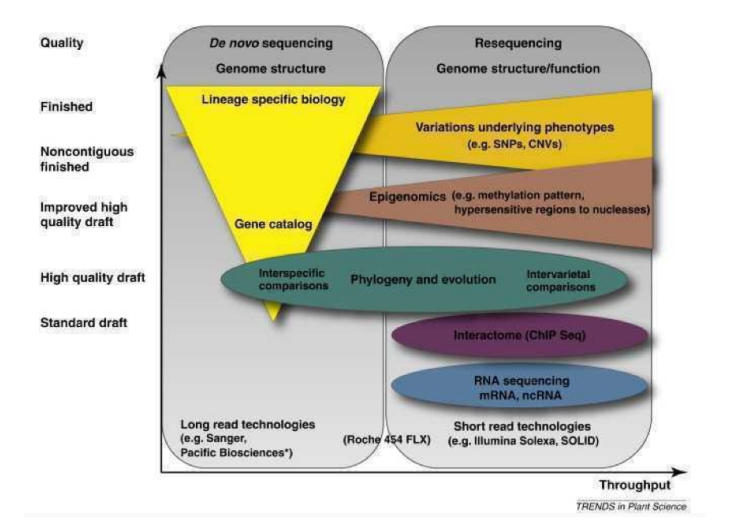

<span id="page-24-0"></span> $\mathbb{B}$  is

4 0 8

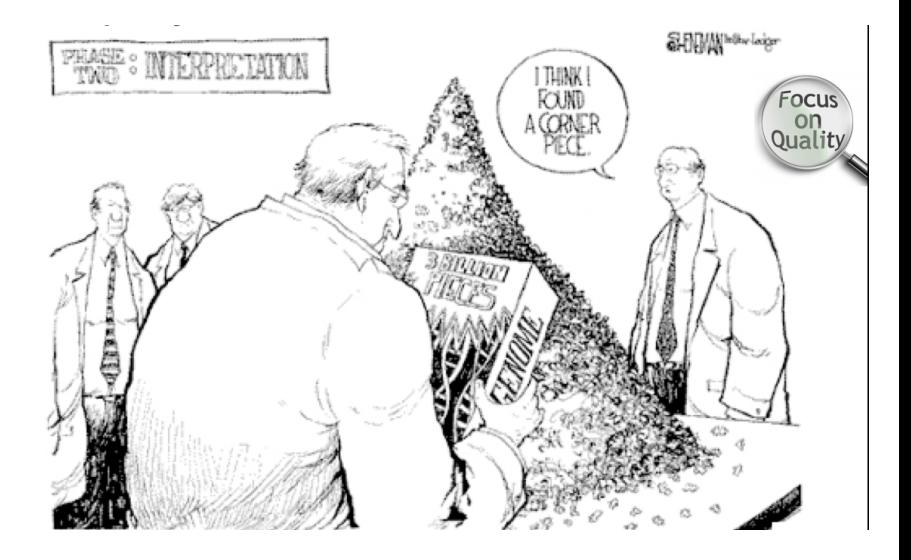

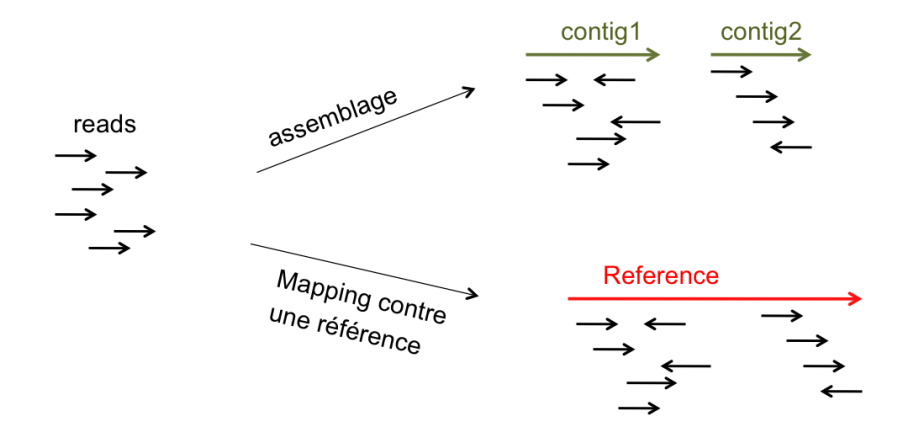

メロメ メタメ メミメ メミメ - 重  $299$ 

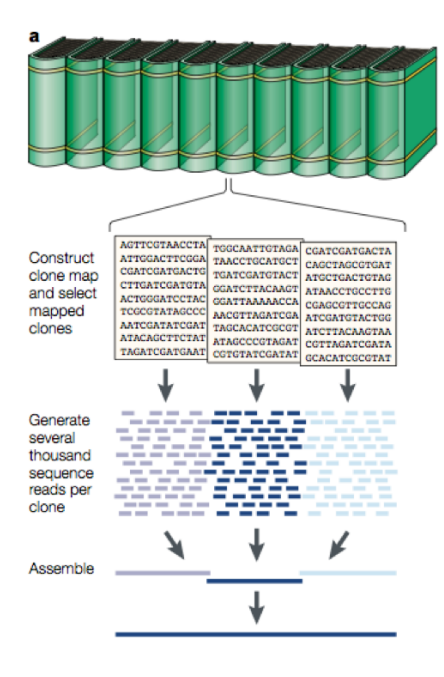

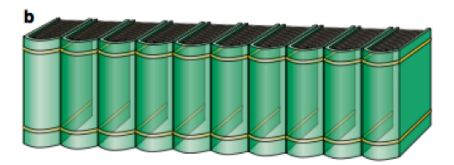

Generate tens of millions of sequence reads

--- -- -- ----------------------------------------- ---------------------- ------- ------- --------------------------------- ------------

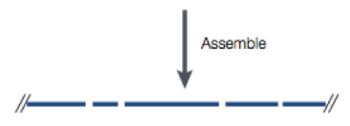

 $A \cup B \cup A \cup B \cup A \cup B \cup A \cup B \cup B$  $\Omega$ 

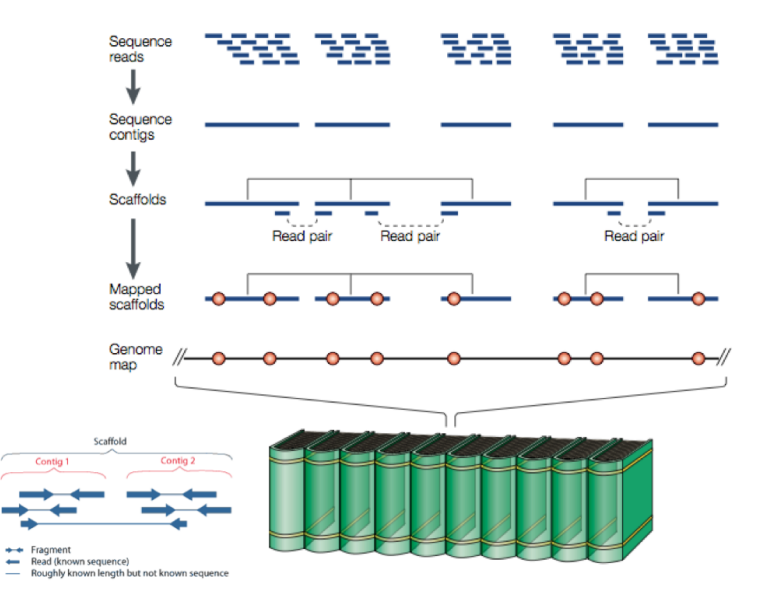

メロト メタト メミト メミト 活  $299$ 

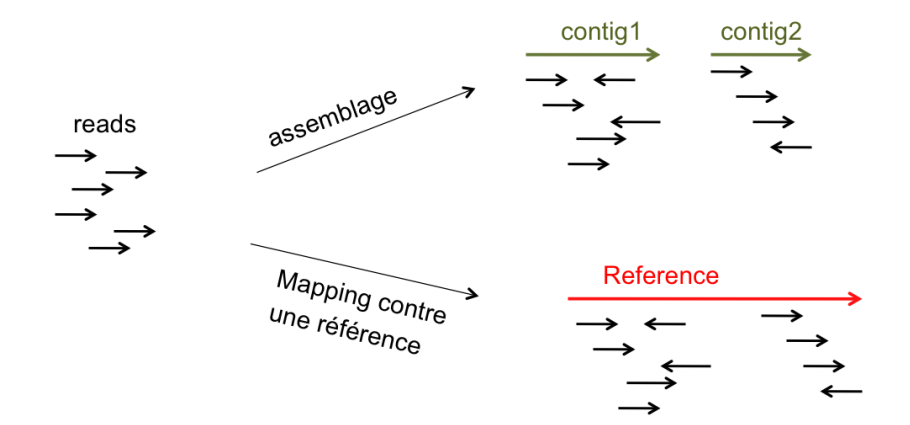

メロメ メタメ メミメ メミメ 一番  $299$  Logiciel de qualité, assemblage, mapping

Quelques questions :

- Quelles ressources de calcul et de stockage ?
- Quels programmes utilisés ?
	- Très nombreux, en évolution permanente en parallèle des technologies de séquençage
	- Ne pas les croire systématiquement !

<span id="page-30-0"></span>Importance de l'étape de test des logiciels avec des jeux de données

CAACTAGCAGCTAACCAGCAGAGAAAAATTAATGAGATTGAAAACAGATGCAAGCACAAAGAAAATTCTGTACAAAGCTCCATCC GGAAGATCAATCTGGACCTTCATCTTCAAAACCTTCAACCTAGACTGACCTTAGACTAAACCTAACCTAAGCTTAGACTGAAACC TTTGTTGATGACAAAAAGGGGGAGAAATATAAAAAAGAATTCTCATCTGAGAAATGAGAAATATGTAAAAGAATTCTAATCTGA GAAATAAGAAATGTCAAAAGAATTCAGAATACAAATCTCTGCACTAAAGCTAATATATAGGGGGAGATTTAAATTATGATAAAGAAC AAGAACTCTGCATAATTCGAATGTTTGTAATTGATAGGGGGAGACCTTTCTCCATAATCTGTGAAATTATGCATATATCTCTGAAC NNNNNNNNNNNNNNNNNNNNNNTGTCTGAAAACCAACTGGGTTATTTGTGATCGCAGAAAACAAAAGGTTTTCGATTGGTTGCCT GAGAAAACCAACTGAATTTTGATTGTGAGCCCGGAAAACAATCAGGCTGTAATCTGCTGGGTTATAGTGAAATCTCAAGCTAGG CTTGAGGAGTGGACGTAGGTGCTGGGAGTGCATCGAACCACTATAAATCTTGGTGTTTGTGATTGTGCTTCTTCTCTTCCTTTC CAATGAGCAATACCAATATAGTATTGAACGATACATATATACACI CTATTATAAGCTAAAATGAATGTGGAGAGTGATAAACATATTT CCAATACAAAGGCAAAATTATAGTTTTAGCCCATGAGCATTCTT GGTTGATGATGATCATTGTTGTTATATCTCCTGGATTCATGG TACATTCCGTTGCTTTACCTTTCTATTGGCCAAAATCTCCTCCATTTGTTCTATAATTTTGGACTAAAAATGAGTTAGATTTAATCTG ACCGAATCTATTTCCATATCTGAAGTGTATCAGATTCGAACACAAATTTTGATATCCGAATTGATGTGGATCCGAATTTGGATTTTA GTTTGAATGGTAATGTCTTAAACACCAAGATACAATTATATTCCTATCTTATTAAATGAGTTTATTTTACTTGTTTATATGTATTCAGG TCATTAAATATCATATAATGTATAGCATGATATTTCATATTTTAATCACTATTTTTTATAAAATACTTCTCTTTGATAAAAATGAAAATGA AAGGTCAGTCTTCATGTCAGTTTAATAACCATATCTTAGATCCTTGCTTACTTGCGTATCGTGTGCAATTTGCATAGATAAAAATAA TATCCGATTTATATTTGTAGTTATTTAAAACAAATATGCATATGCTTAATATCCGATCTATATCCGTATCTATTTAGAACACAATGCAAA CTAATTTGGTATTCATTTTATATCCATATGGATCTATATTTGTTAAAAAATATGGATACAAATATGGATGTACCAGTATTCGATCAATAT 

<span id="page-32-0"></span>Positionner les éléments génétiques sur la séquence génomique .... De manière précise, complète et exhaustive

Positionner les éléments génétiques sur la séquence génomique .... De manière précise, complète et exhaustive

En pratique, le plus souvent, positionner les gènes et leurs produits : transcrits, protéines ..

mais aussi - quelquefois - d'autres objets, comme les éléments transposables, les motifs de régulation, les domaines, etc...

<span id="page-33-0"></span>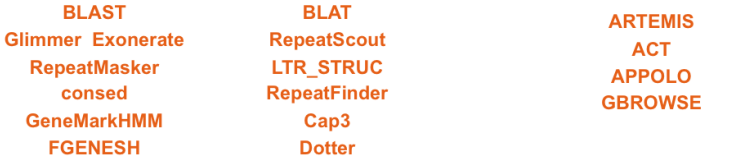

Différentes méthodes selon les données à disposition

- Méthode expérimentale : utilisation de transcrits (cDNA) complet et provenant du même organisme
- Méthodes comparatives (extrinsèques)
	- Traduction de la séquence génomique en protéine et comparaison aux séquences de protéines connues (banques de données)
	- Comparaison aux séquences d'ESTs disponibles
	- Comparaison aux séquences génomiques provenant d'espèces proches
- Méthodes *ab initio* (intrinsèques) : Recherche des particularités communes à tous les gènes de notre génome, puis détection sur le génome
- <span id="page-34-0"></span>Méthodes intégratives : pourquoi ne pas combiner ces approches ?

<span id="page-35-0"></span>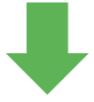

### Existe-t-il des séquences homologues à la mienne parmi toutes les séquences connues ?

Banque UniProt, 12 millions de séquences, 350 AA/seq

<span id="page-36-0"></span>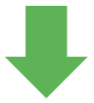

Existe-t-il des séquences homologues à la mienne parmi toutes les séquences connues ?

Banque UniProt, 12 millions de séquences, 350 AA/seq Smith & Waterman : 0.035 s x 12 millions 118 heures 5 jours ! !

### Solution 1

- Comparer votre séquence (600 aa) avec chaque séquence de la banque (Genbank : 85 millions de séquences)
- Avantage : La séquence la plus similaire
- **Inconvénient : Temps de recherche**
- Algorithme : Smith-Waterman
- **•** Alignement global
- Programmation dynamique  $\bullet$
- **O EXACT**

### Solution 2

- **•** Faire une pré-sélection sur les séquences puis aligner exactement avec SW
- Avantage : Rapide et efficace
- **Inconvénient : Risque de passer à** côté de la perle !
- Algorithme: Smith-Waterman
- **Alignement local**
- **BLAST**
- <span id="page-37-0"></span>**•** Heuristique

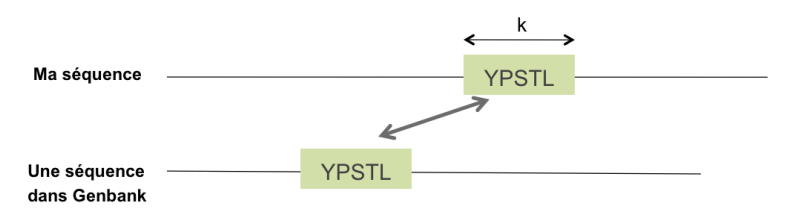

<span id="page-38-0"></span>Ne retenir que les séquences partageant au moins un mot de longueur k avec ma séquence Pourquoi cette sélection est si rapide ?

## Annotation structurale : comment comparer ?

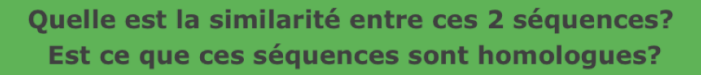

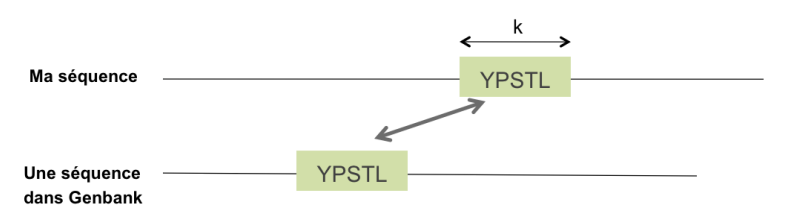

Ne retenir que les séquences partageant au moins un mot de longueur k avec ma séquence

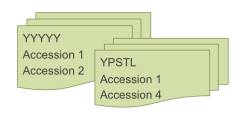

<span id="page-39-0"></span>BLAST indexe les séquences et détermine, pour tous les mots de longueur k, la liste des séquences [qui](#page-38-0) c[ont](#page-40-0)[ie](#page-38-0)[nn](#page-39-0)[en](#page-40-0)[t](#page-5-0) [c](#page-6-0)[e m](#page-62-0)[ot](#page-5-0) Ecole Rhématique Régionale en [bioinf](#page-62-0)[orma](#page-0-0)[tique](#page-62-0) Dakar, 4-8 Novembre 2013 40

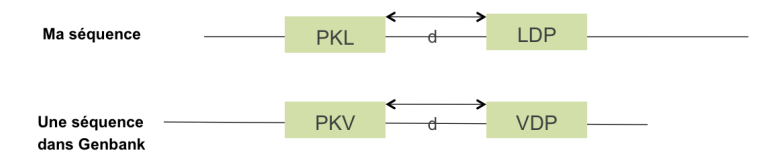

<span id="page-40-0"></span>Trouver 2 paires de mots voisins, s >= à 11 et à égale distance avec d<40 dans les 2 séquences

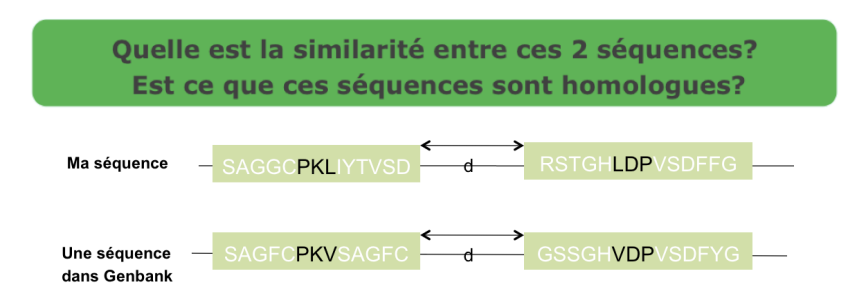

<span id="page-41-0"></span>Vérifier que l'on peut étendre ces amorces pour obtenir des alignements sans gaps de score s>S

<span id="page-42-0"></span>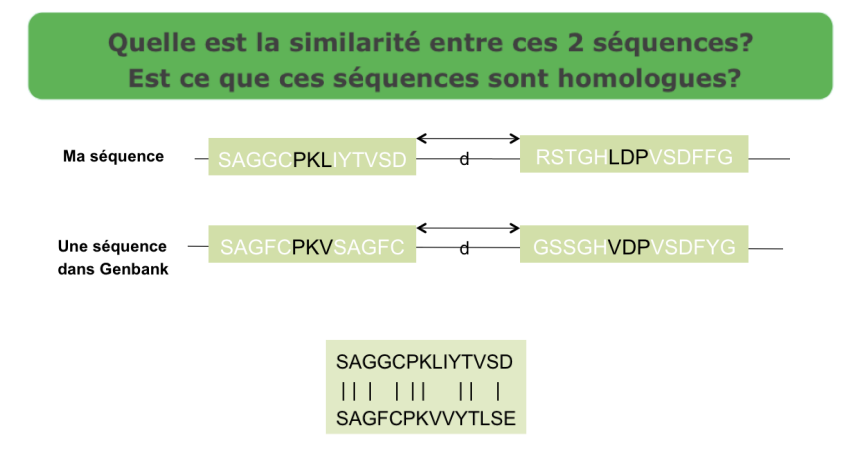

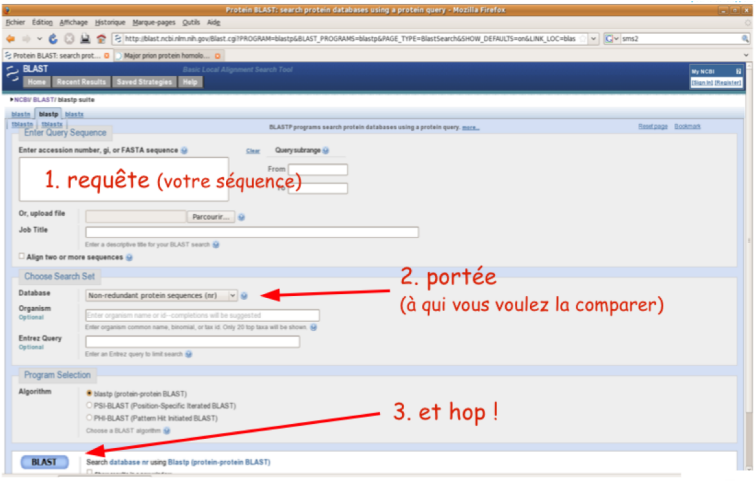

<span id="page-43-0"></span> $\leftarrow$   $\Box$ 

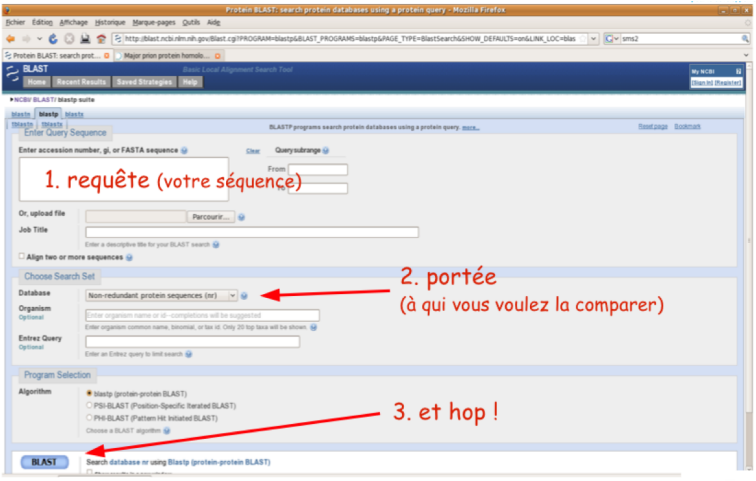

<span id="page-44-0"></span> $\leftarrow$   $\Box$ 

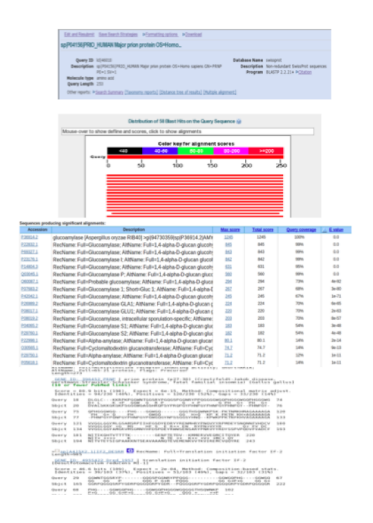

### 1. récapitulatif de la requête

### 2. représentation graphique des résultats

#### 3. résumé des résultats

#### 4. les alignements

<span id="page-45-0"></span>4 0 8

### 1. récapitulatif de la requête

<span id="page-46-0"></span> $\leftarrow$ 

### quelle séquence a été soumise ("query") ;

#### identifiant, longueur, type

![](_page_46_Picture_49.jpeg)

Christine Tranchant-Dubreuil (IRD) [Introduction à la bioinformatique](#page-0-0)

<span id="page-47-0"></span>![](_page_47_Figure_1.jpeg)

#### identifiant

#### descriptif

![](_page_48_Picture_64.jpeg)

4 0 8

 $\rightarrow$   $\rightarrow$   $\rightarrow$ 

<span id="page-48-0"></span> $\Rightarrow$   $\rightarrow$ 

>Ci<u>giP27177,2|PRIO CUIC</u>E **CE** RecName: Pull=Major prion protein homolog; AltName: Full=PR-LP;<br>AltName: Full=GeryCenoline receptor-isoucisq activity; Short=ARIA;<br>Length=273 ll=d5-21 protein; Flags: Precursor<br>Length=273 ll

GENE ID: 396452 PRNP | prion protein (p27-30) (Creutzfeldt-Jakob disease,<br>Gerstmann-Strausler-Scheinker syndrome, fatal familial insomnia) [Gallus gallus]<br>(10 or fewer PubMed links)

Score = 80.9 bits (198), Expect = 6e-15, Method: Compositional matrix adjust.<br>Identities = 94/230 (40%). Positives = 120/230 (52%). Gaos = 33/230 (14%)

ULULL---KARPAPOGWNTOGSKTPOUGSPGORKTPPUGGGGMGUPHOGGMGUPHOGGMG<br>D+ L K +P GGM 6 R P<br>DVALSKKGKGKPSGGGMGAGSHROPSYPROPGYPHMPGYPHMPGY--PHNPGY-Sbjct 20

QPHGGGWGQ----PHG---GGWGQ------GGGTHSQWNKPSK-PKTNMKHMAGAAAAGA 120<br>PH G+ Q - PH GGWGQ<br>-PHNPGYPQNPGYPGWGQGYNPSSGGSYHNQ--KPNKPPKTNFKHVAGAAAAGA 133 Query 75 Sbjct 77

VVGGLGGYMLGSAMSRPIIHFGSDYEDRYYRENMHRYPNQVYYRPMDEYSNQNNFVHDCV 180 Query 121 VVGGLGGY +G MS HF S E R++ EN RYPN+VYYR 0+ FV DC 134

- NITIKQHTVTTTTK - - - - - GENFTETDV - KMMERVVEQMCITQYER 220 WITH ++++ K N TE ++ K++ +V+ +MC+ 0Y<br>Sbict 194 NITVTEYSIGPAAKKNTSEAVAAANOTEVEMENKVVTKVIREMCVOOYRE 243
- 

SU<sub>SD</sub> A435X2.1IIF2\_DESRM G RecName: Full=Translation initiation factor IF-2

CENE ID: 4955422 Dred 1957 | translation initiation factor IF-2

Score = 46.6 bits (109), Expect = 2e-04, Method: Composition-based stats.<br>Identities = 39/103 (37%), Positives = 51/103 (49%), Gaps = 32/103 (31%)

- Query 68 PHG ... GGMGQPHG - . . GGMGQPHGGGMGQGGGTHSQWNKP 102
- P+G GG G+P+G GG G+P+G QGG + ++P<br>Sbjct 223 PYGDRPQGGQGRPYGDRPQGGQGRPYGDR-PQGGQSRPYGDRP 264

#### 4. les alignements

query → la séquence soumise  $subject \rightarrow$  la séquence trouvée dans la bdd

#### alignement = outil QUANTITATIF

- scores

- Expect (ou E-value)
- % identité
- -% positif
- $-$  # de gaps

<span id="page-49-0"></span>4 0 8

![](_page_50_Picture_38.jpeg)

<span id="page-50-0"></span>舌

![](_page_51_Figure_1.jpeg)

<span id="page-51-0"></span>· les 2 alignements ont le même score

![](_page_52_Figure_1.jpeg)

- <span id="page-52-0"></span>insertion/délétion: 2 paramètres
	- ouverture de gap (par ex -10) ×
	- extension de gap (par ex -1)  $\blacksquare$

### E-value

seuil de significativité statistique pour conserver un match dans les résultats.

### E-value de 10

<span id="page-53-0"></span>on s'attend à ce que 10 matchs similaires à celui obtenu soient trouvés simplement par hasard,

### E-value

seuil de significativité statistique pour conserver un match dans les résultats.

### E-value de 10

<span id="page-54-0"></span>on s'attend à ce que 10 matchs similaires à celui obtenu soient trouvés simplement par hasard,

s = 46 > Evalue = 4e-4 : je m'attends à trouver en moyenne 0.0004 alignements de score 46 purement par hasard (si je blaste 2500 séquences aléatoires, j'en obtiendrai ~ 1)

 $s = 267$  > Evalue = 1e-70; il faut que je blaste 1e70 séquences aléatoires avant de tomber au hasard sur un alignement de cette qualité ...

<span id="page-55-0"></span>![](_page_55_Figure_1.jpeg)

![](_page_56_Picture_40.jpeg)

Christine Tranchant-Dubreuil (IRD) [Introduction à la bioinformatique](#page-0-0)

<span id="page-56-0"></span> $\leftarrow$   $\Box$ 

# Après le séquençage

![](_page_57_Figure_1.jpeg)

### Next Generation Sequencing: de novo sequencing; re-sequencing and mapping

#### **Types of variants**

#### **SNPs**

Alianment VCF representation ACGT POS REF ALT  $2 C T$ **ATGT** 

#### **Insertions**

<span id="page-57-0"></span>4 0 8

Alianment VCF representation  $AC - GT$ POS REE ALT ACTGT 2 C CT

#### **Deletions**

Alignment VCF representation ACGT POS REF ALT  $A - T$ 1 ACG A

**Complex events** Alignment VCF representation **ACGT** POS REF ALT  $A - TT$ 1 ACG AT

#### **Large structural variants**

VCF representation POS REF ALT INFO 100 T <DEL> SVTYPE=DEL;END=300

![](_page_58_Figure_1.jpeg)

Christine Tranchant-Dubreuil (IRD) [Introduction à la bioinformatique](#page-0-0)

<span id="page-58-0"></span>イロト イ押 トイミト イヨト

![](_page_59_Picture_1.jpeg)

<span id="page-59-0"></span>Ε

イロト イ押 トイヨ トイヨ トー

![](_page_60_Picture_1.jpeg)

<span id="page-60-0"></span>4 0 8

![](_page_61_Figure_1.jpeg)

**← ロ ▶ → 伊** 

<span id="page-61-0"></span> $\mathbf{A} = \mathbf{A} \cdot \mathbf{B} + \mathbf{A} \cdot \mathbf{B} + \mathbf{A}$ 

## Un site utile pour les analyses NGS

![](_page_62_Picture_44.jpeg)

 $\leftarrow$ 

<span id="page-62-0"></span>÷.